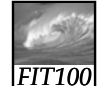

#### Test Your Tech

A local area network is:

- A. An exclusive social club.
- B. A group of computers, usually in a single building, connected by cables.
- C. Local television affiliates of the big networks.

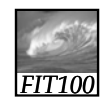

### Test Your Tech

 $\overline{2}$ 

A local area network is:

- A. An exclusive social club.
- B. A group of computers, usually in a single building, connected by cables.
- C. Local television affiliates of the big networks.

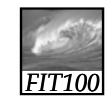

### Unit I Project

1

Create a bogus (fictitious) Web page

In order to appreciate how easy it is to fake quality info

- Modify photograph, changing its meaning • Write misleading text
- Add "authenticity" links, fake credentials ...
- ∗ Your page should look as legitimate as possible, but contain false information

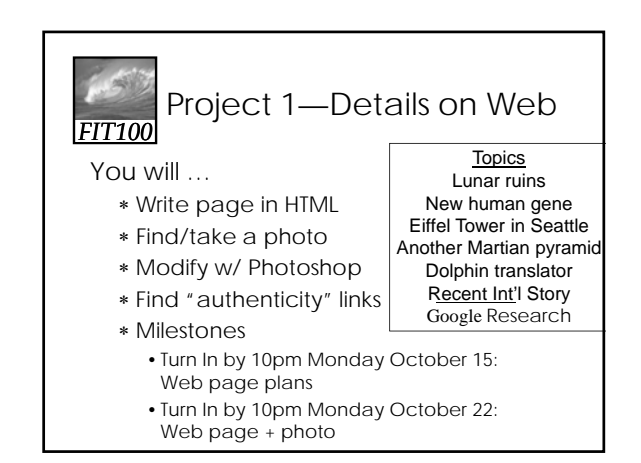

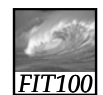

### Here's How It Works

Follow these steps:

- ∗ Create your page locally
- ∗ When finished, publish it on the server
- ∗ Do not touch after the deadline (10:00 AM)
- ∗ Submit your files in Catalyst Collect It
- ∗ Leave your page unchanged until grading is complete

We will check<br>the timestamp

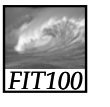

### Net Point Video

#### Fluency Essentials

∗ http://uweoconnect.extn.washington.e du/fitnessfluencyessentialsdslfit7/

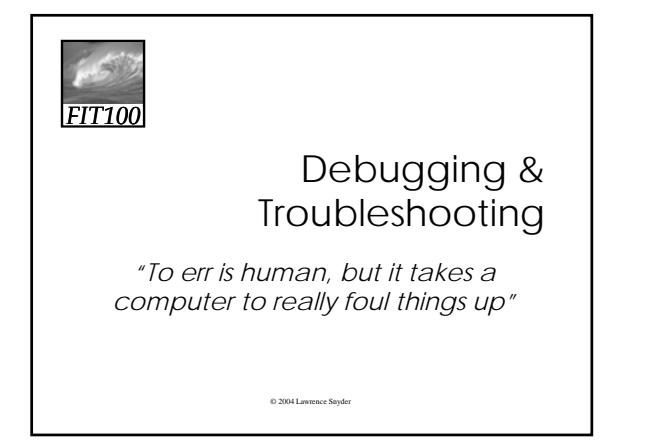

# *FIT100*

### Using Computers...

In IT, stuff goes wrong … debugging is the process of finding the error

- ∗ Term coined by Grace Murray Hopper
- Best solution … make no mistakes!
	- ∗ Be accurate … get it right the 1st time ∗ In most cases computers can't recover for our errors

The standard of precision for computers , which is tough for people, but try

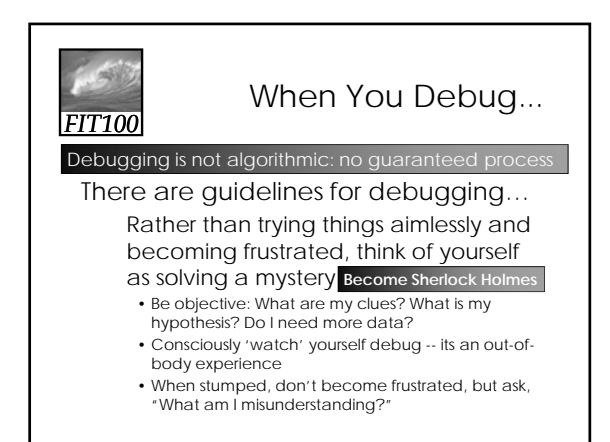

## *FIT100*

### Debugging Guidelines

- ∗ Verify that the error is reproducible
- ∗ Determine exactly what the problem is
- ∗ Eliminate the "obvious" causes
- ∗ Divide process into working/faulty parts
- ∗ On reaching a dead end, reassess the information you have, trying to identify the mistake you are making
- ∗ Work through process making predictions and checking they're fulfilled Memorize?

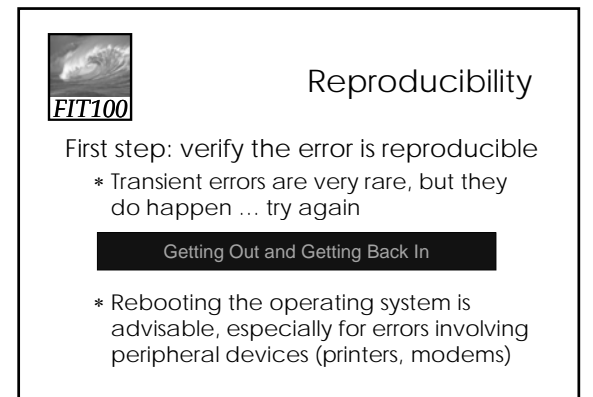

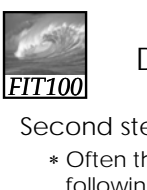

### Determine the Problem

Second step: figure out what's wrong

∗ Often there is a sequence of steps following an error and propagating it ... work backwards looking to see where the error first occurred

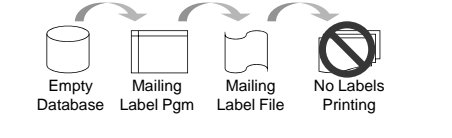

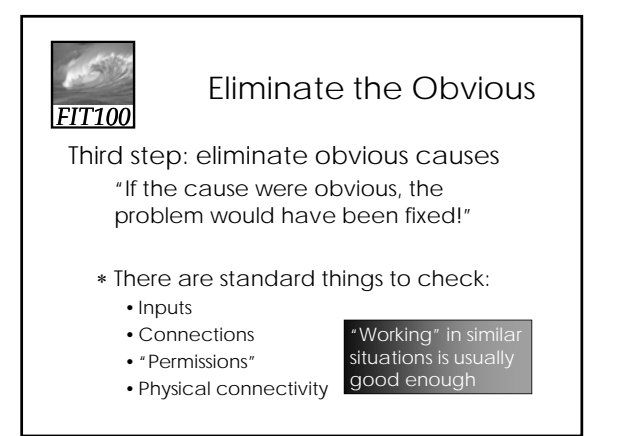

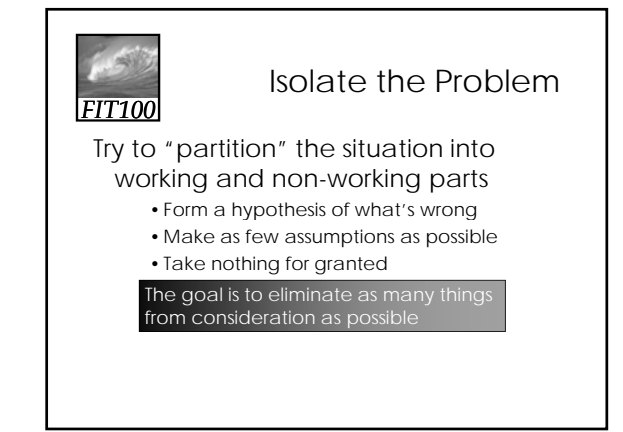

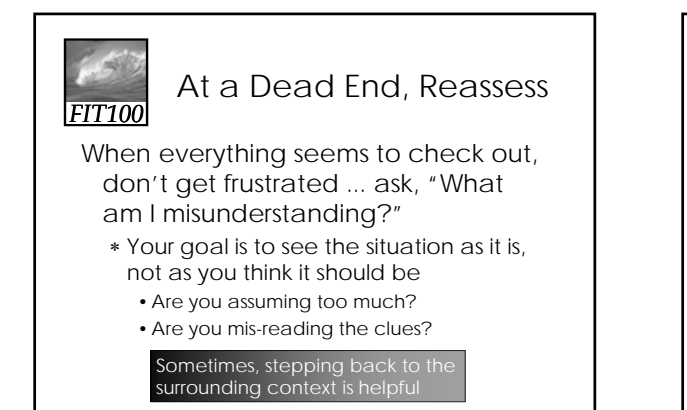

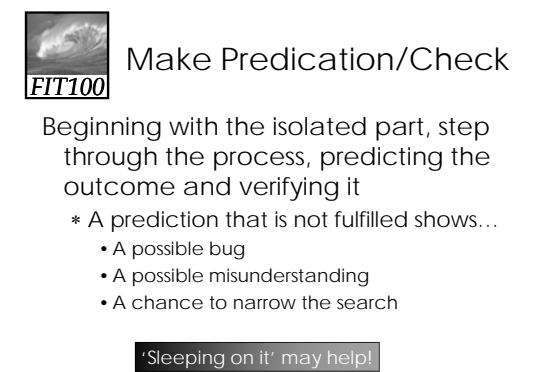

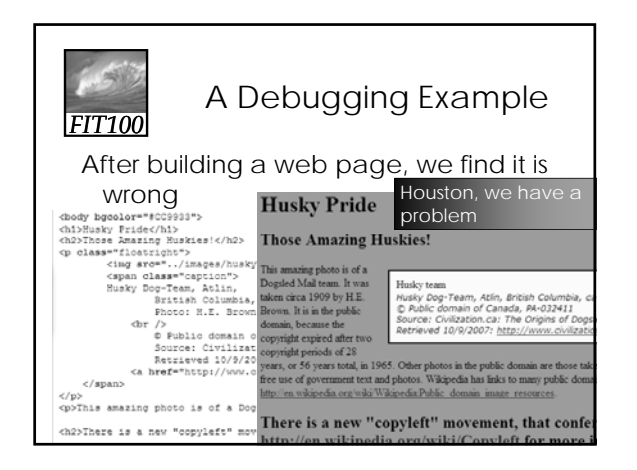

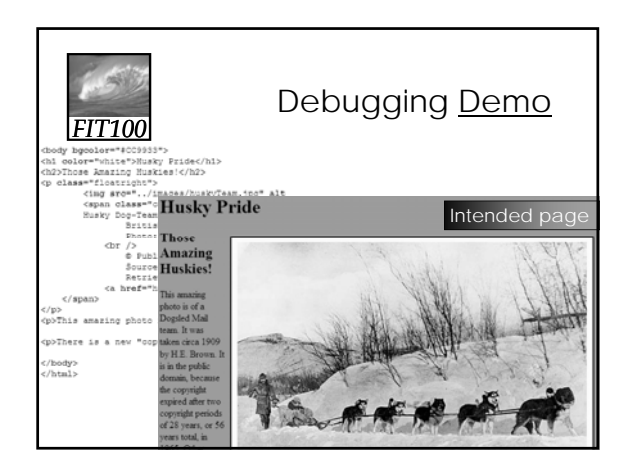

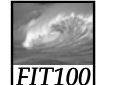

Animations

Debugging HTML

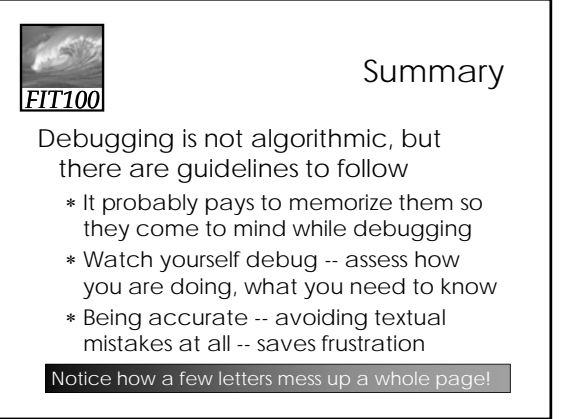

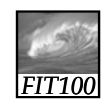

For Friday

Read Chapter 8 in Snyder Read Project 1 and plan your Web Site of Misinformation

∗ Part 1A is due on Monday night before 10pm!